# Clouds

File | Settings | IDE Settings | Clouds

#### $\frac{1}{2}$

Use this page to configure accounts in the supported clouds.

- Toolbar
- **n** CloudBees
- Cloud Foundry
- Google App Engine
- $H$ eroku
- OpenShift

#### Toolbar

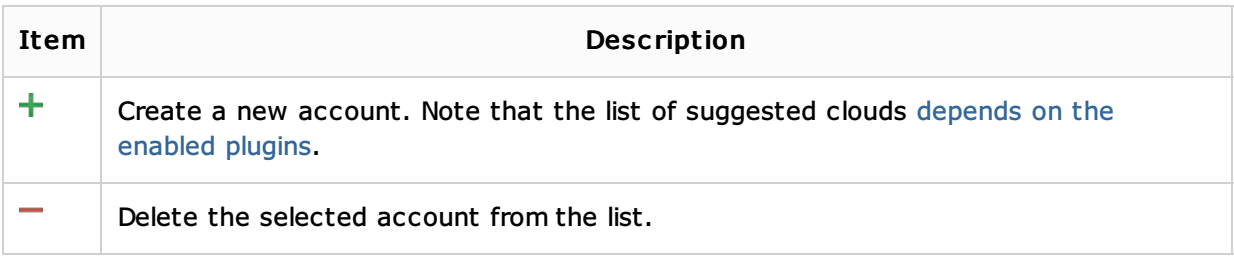

#### **CloudBees**

Refer to the CloudBees documentation for details.

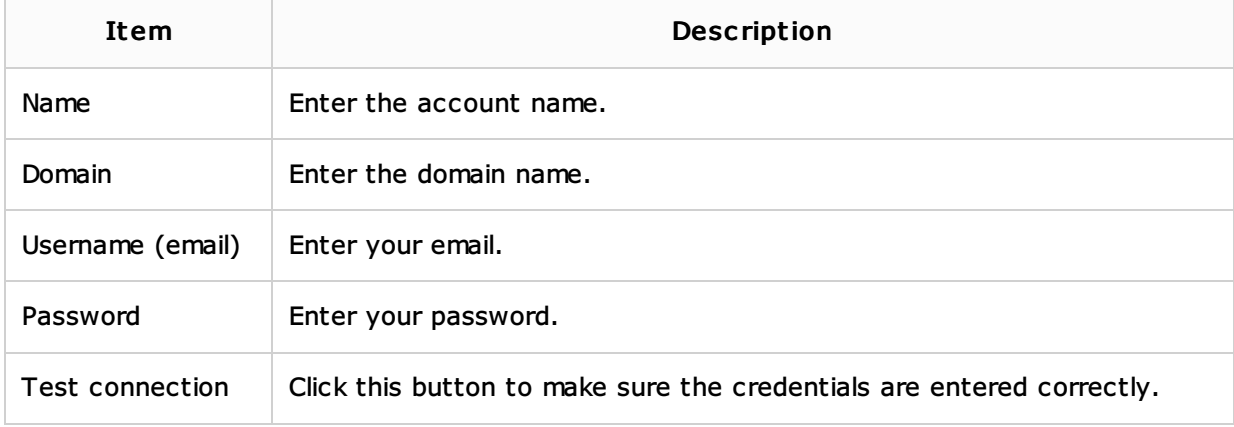

#### Cloud Foundry

Refer to the Cloud Foundry documentation . and in particular to the Cloud Foundry Glossary @ for details.

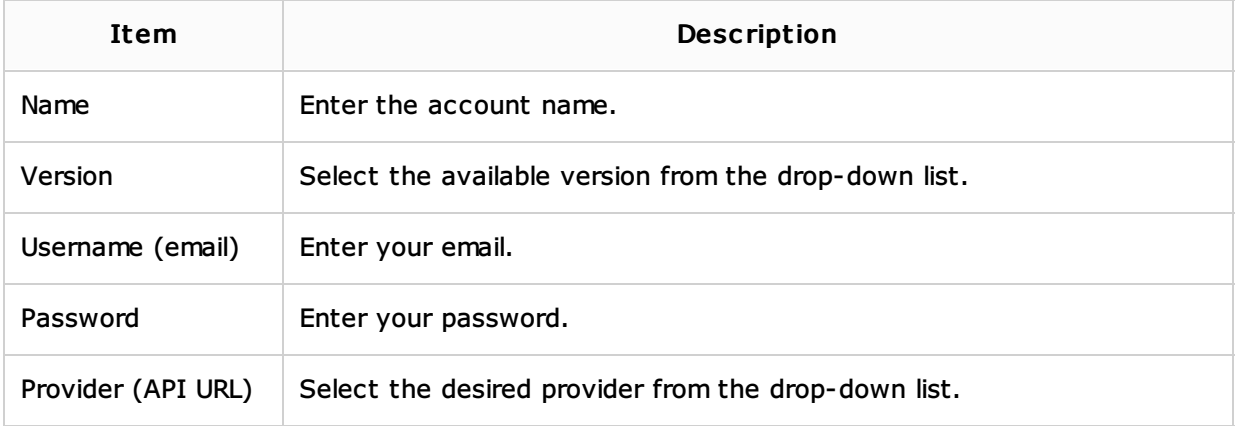

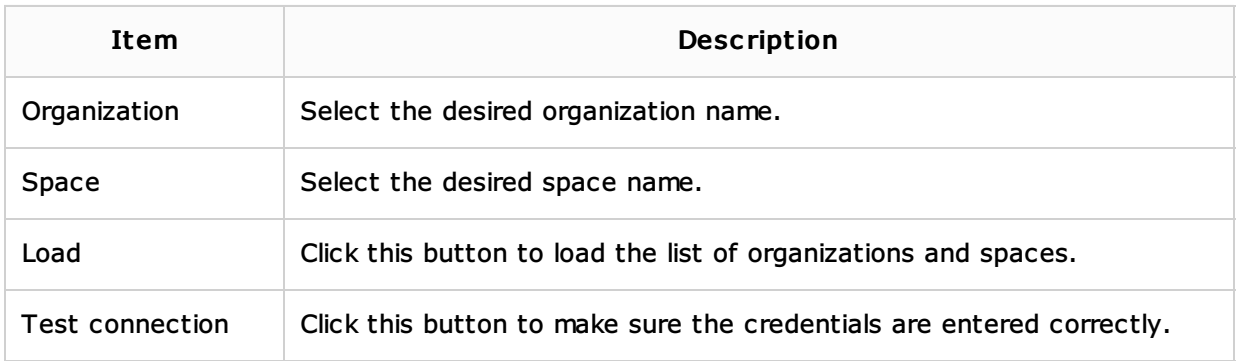

## Google App Engine

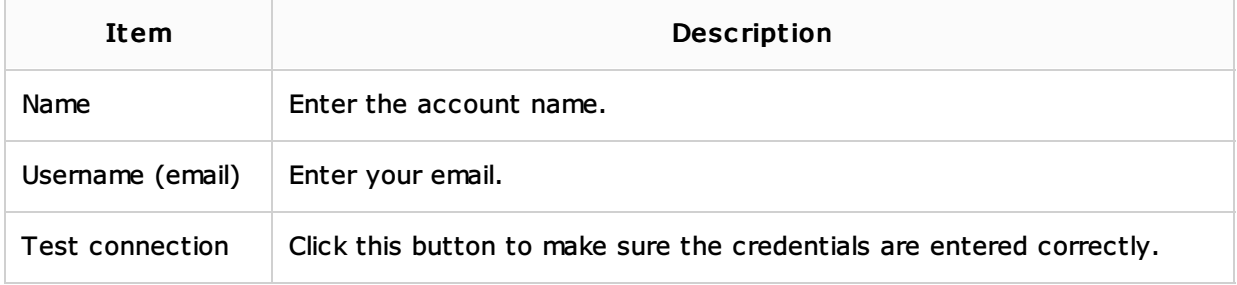

#### Heroku

Refer to the Heroku documentation  $\mathbb S$  for details.

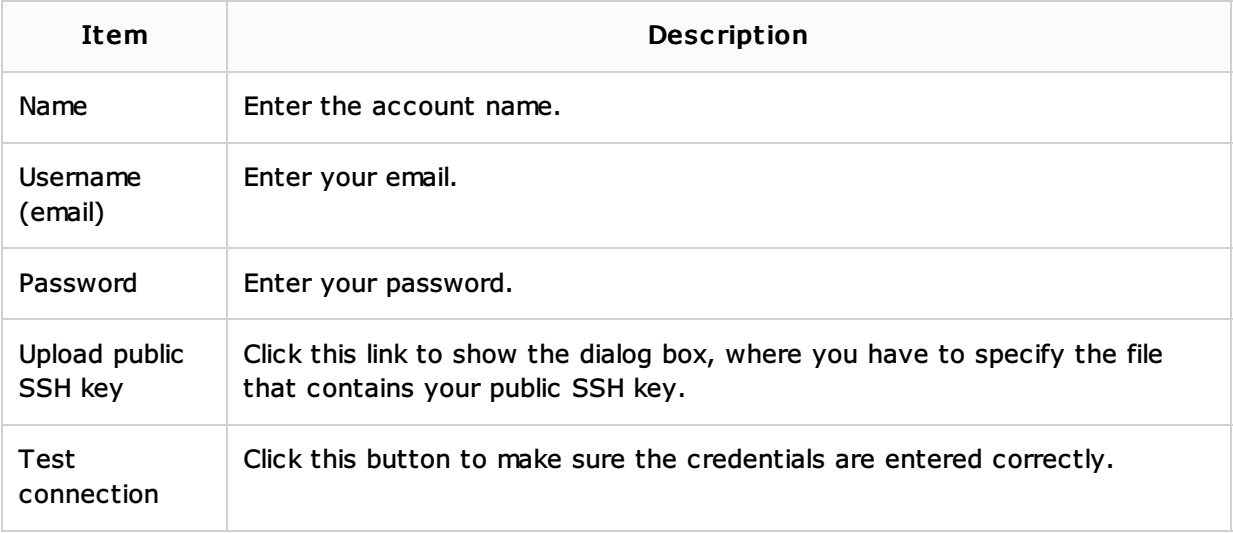

### OpenShift

Refer to the OpenShift documentation  $\bar{w}$  for details.

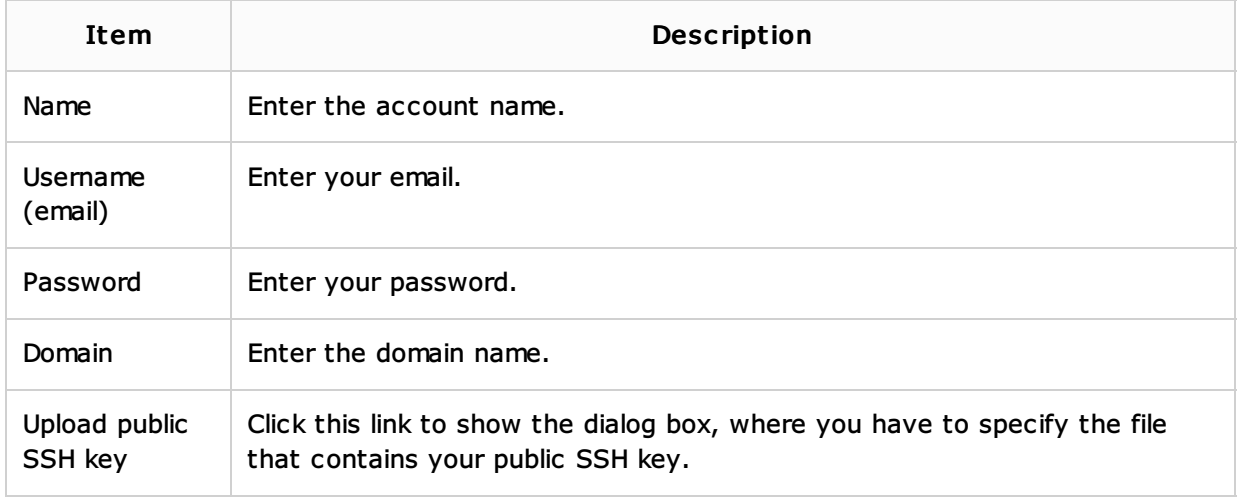

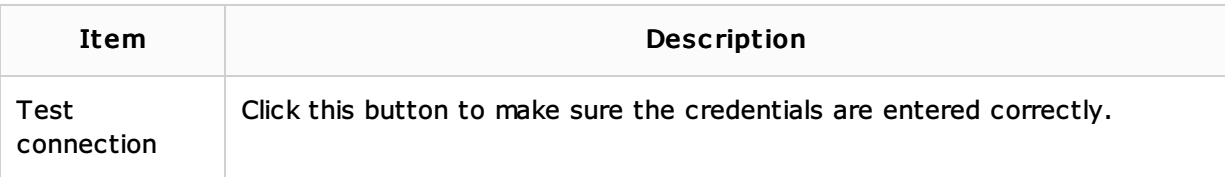

#### See Also

Procedures:

**Clouds** 

Web Resources:

■ Developer Community &